## Structures

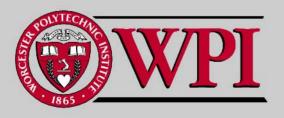

Systems Programming

#### Structures

- Structures
- . Typedef
- · Declarations
- · Using Structures with Functions

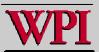

### 10.1 Introduction

#### - Structures

- A collection of related variables (aggregates) under one name.
  - Can contain variables of different data types.
- Commonly used to define records to be stored in files.
- When combined with pointers, structures can create linked lists, stacks, queues, and trees.

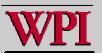

#### Structures

```
Example 1:
struct player
 char *name:
 int num:
 char *team:
 char *pos;
}; /* Don't forget this semicolon! */
```

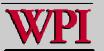

### Typedef Example

```
Example 2:
struct card
{
   const char *face;
   const char *suit;
};
typedef struct card Card;
```

struct introduces the definition for structure card.

- card is the structure name and is used to declare variables of the structure type.
- card contains two members of type char \*
  - These members are face and suit.

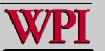

### typedef

```
Another way::
typedef struct
  const char *face:
 const char *suit:
} Card;
Card deck[52];
```

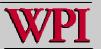

## 10.6 typedef

#### Example:

typedef struct Card \*CardPtr;

or

Card \*Cardptr;

- Defines a new type name CardPtr as a synonym for type struct Card \*
- typedef does not create a new data type.
  - · It only creates an alias.
- Capitalize the first letter of typedef names to emphasize that they are synonyms for other type names.

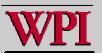

### 10.2 Structure Definitions

- struct information
  - A struct cannot contain an instance of itself.
  - It can contain a member that is a pointer to the same structure type.
  - A structure definition does not reserve space in memory.
    Rather a struct creates a new data type used to define structure variables.
- Definitions
  - Defined like other variables:

```
card oneCard, deck[ 52 ], *cPtr;
```

- Can use a comma separated list:

```
struct card {
    char *face;
    char *sui t;
} oneCard, deck[ 52 ], *cPtr;
```

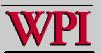

### 10.2 Structure Definitions

#### Valid Operations

- Assigning a structure to a structure of the same type.
- Taking the address (&) of a structure
- Accessing the members of a structure.
- Using the size of operator to determine the size of a structure.

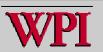

# 10.3 Initializing Structures

- . Initializer lists
  - Example:

```
card oneCard = { "Three", "Hearts" };
```

- · Assignment statements
  - Example:

```
card threeHearts = oneCard;
```

- Could also define and initialize threeHearts as follows:

```
card threeHearts;
threeHearts.face = "Three";
threeHearts.suit = "Hearts";
```

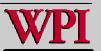

### 10.4 Accessing Members of Structures

- Accessing structure members
  - The dot operator (.) {the structure member operator} is used to access a structure member via the structure variable name.

```
card myCard;
printf( "%s", myCard.suit );
```

- The arrow operator (->) {the structure pointer operator} accesses a structure member via a pointer to the structure.

```
card *myCardPtr = &myCard;
printf( "%s", myCardPtr->suit );
```

myCardPtr->sui t is equivalent to (\*myCardPtr). sui t

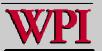

### Structure member and pointer operators

```
/* Fig. 10.2: fig10_02.c
     Using the structure member and
     structure pointer operators */
   #i ncl ude <stdi o. h>
  /* card structure definition */
  struct card {
                                                        Structure definition
      char *face; /* define pointer face */
     char *sui t; /* define pointer sui t */
10 }; /* end structure card */
                                        Structure definition must end with semicolon
12 int main( void )
13 {
     struct card aCard; /* define one struct card variable */
14
      struct card *cardPtr; /* define a pointer to a struct card */
15
16
     /* place strings into aCard */
17
18
      aCard. face = "Ace":
19
      aCard. sui t = "Spades";
```

Dot operator accesses members of a structure

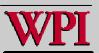

### Structure member and pointer operators

```
20
      cardPtr = &aCard; /* assign address of aCard to cardPtr */
21
22
23
      printf( "%s%s%s\n%s%s\s\n%s%s\s\n", aCard. face, " of ", aCard. suit,
         cardPtr->face, " of ", cardPtr->suit,
24
         (*cardPtr). face, " of ", (*cardPtr). suit);
25
26
      return 0; /* indicates successful termination */
27
28
29 } /* end main */
Ace of Spades
Ace of Spades
Ace of Spades
```

Arrow operator accesses members of a structure pointer

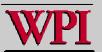

### 10.5 Using Structures with Functions

- · Passing structures to functions
  - The entire structure can be passed.
  - Individual members of the structure can be passed.
  - For both cases, they are passed by value.
- . To pass a structure by-reference
  - Pass the address of the structure variable.
- . To pass arrays by-value
  - Create a structure with the array as a member and then pass the structure.

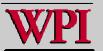

```
1 /* Fig. 10.3: fig10_03.c
      The card shuffling and dealing program using structures */
  #include <stdio.h>
  #include <stdlib.h>
  #include <time.h>
  /* card structure definition */
  struct card {
      const char *face; /* define pointer face */
                                                                     Each card has a face and a suit
      const char *suit; /* define pointer suit */
10
11 }; /* end structure card */
12
13 typedef struct card Card; /* new type name for struct card */
14
15 /* prototypes */
                                                                                Card is now an alias for
16 void fillDeck( Card * const wDeck, const char * wFace[],
                                                                                   struct card
      const char * wSuit[] );
17
18 void shuffle( Card * const wDeck );
19 void deal ( const Card * const wDeck );
20
21 int main(void)
22 {
      Card deck[ 52 ]; /* define array of Cards */
23
24
25
      /* initialize array of pointers */
      const char *face[] = { "Ace", "Deuce", "Three", "Four", "Fi ve",
26
         "Si x", "Seven", "Ei ght", "Ni ne", "Ten",
27
                                                                             © 2007 Pearson Ed -All rights reserved.
         "Jack", "Queen", "Ki ng"};
28
```

```
/* initialize array of pointers */
30
31
      const char *suit[] = { "Hearts", "Di amonds", "Cl ubs", "Spades"};
32
33
      srand( time( NULL ) ): /* randomize */
34
35
      fillDeck( deck, face, suit); /* load the deck with Cards */
      shuffle( deck ); /* put Cards in random order */
      deal ( deck ); /* deal all 52 Cards */
37
38
39
      return 0: /* indicates successful termination */
40
41 } /* end main */
42
43 /* place strings into Card structures */
44 void fillDeck( Card * const wDeck, const char * wFace[],
45
      const char * wSui t[] )
                                              Constant pointer to
46 {
      int i: /* counter */
                                                 modifiable array of Cards
47
48
     /* loop through wDeck */
     for (i = 0; i \le 51; i++) {
50
         wDeck[ i ].face = wFace[ i % 13 ];
                                                                Fills the deck by giving each
51
         wDeck[ i ]. sui t = wSui t[ i / 13 ];
52
                                                                   Card a face and suit
      } /* end for */
53
54
55 } /* end function fillDeck */
                                                                            © 2007 Pearson Ed -All rights reserved.
56
```

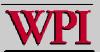

```
57 /* shuffle cards */
58 void shuffle( Card * const wDeck )
59 {
      int i:
             /* counter */
     int i:
            /* variable to hold random value between 0 - 51 */
61
      Card temp; /* define temporary structure for swapping Cards */
62
63
      /* Loop through wDeck randomly swapping Cards */
64
      for (i = 0; i <= 51; i++) {
        i = rand() \% 52;
        temp = wDeck[ i ];
67
                                                           Each card is swapped with another,
        wDeck[ i ] = wDeck[ j ];
                                                              random card, shuffling the deck
        wDeck[ j ] = temp;
69
      } /* end for */
70
71
72 } /* end function shuffle */
73
74 /* deal cards */
75 void deal ( const Card * const wDeck )
76 {
      int i: /* counter */
77
78
      /* loop through wDeck */
79
80
      for (i = 0; i <= 51; i++) {
         printf( "%5s of %-8s%c", wDeck[ i ].face, wDeck[ i ].suit,
            (i + 1) \% 2 ? ' \ ' : ' \ );
82
      } /* end for */
83
                                                                                 © 2007 Pearson Ed -All rights reserved.
85 } /* end function deal */
```

| Four of Clubs     | Three of Hearts   |
|-------------------|-------------------|
| Three of Diamonds | Three of Spades   |
| Four of Diamonds  | Ace of Diamonds   |
| Ni ne of Hearts   | Ten of Clubs      |
| Three of Clubs    | Four of Hearts    |
| Eight of Clubs    | Nine of Diamonds  |
| Deuce of Clubs    | Queen of Clubs    |
| Seven of Clubs    | Jack of Spades    |
| Ace of Clubs      | Five of Diamonds  |
| Ace of Spades     | Five of Clubs     |
| Seven of Diamonds | Six of Spades     |
| Eight of Spades   | Queen of Hearts   |
| Five of Spades    | Deuce of Diamonds |
| Queen of Spades   | Six of Hearts     |
| Queen of Diamonds | Seven of Hearts   |
| Jack of Diamonds  | Ni ne of Spades   |
| Eight of Hearts   | Five of Hearts    |
| King of Spades    | Six of Clubs      |
| Eight of Diamonds | Ten of Spades     |
| Ace of Hearts     | King of Hearts    |
| Four of Spades    | Jack of Hearts    |
| Deuce of Hearts   | Jack of Clubs     |
| Deuce of Spades   | Ten of Diamonds   |
| Seven of Spades   | Nine of Clubs     |
| King of Clubs     | Six of Diamonds   |
| Ten of Hearts     | King of Diamonds  |

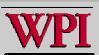

### Summary

- Definition of structures in C
- Syntax details for declaring structs
- Initializing structs
- . Typedef
- Structure member (.) and pointer ->
   operators
- Passing structures to functions
- A Structure Example

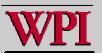